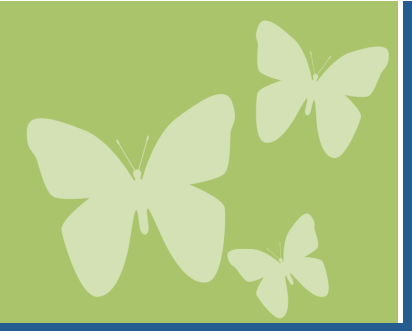

# Lanterman Regional Center & ATEC Present an AT Workshop

## *Election* How to Make the Computer You Have More Accessible

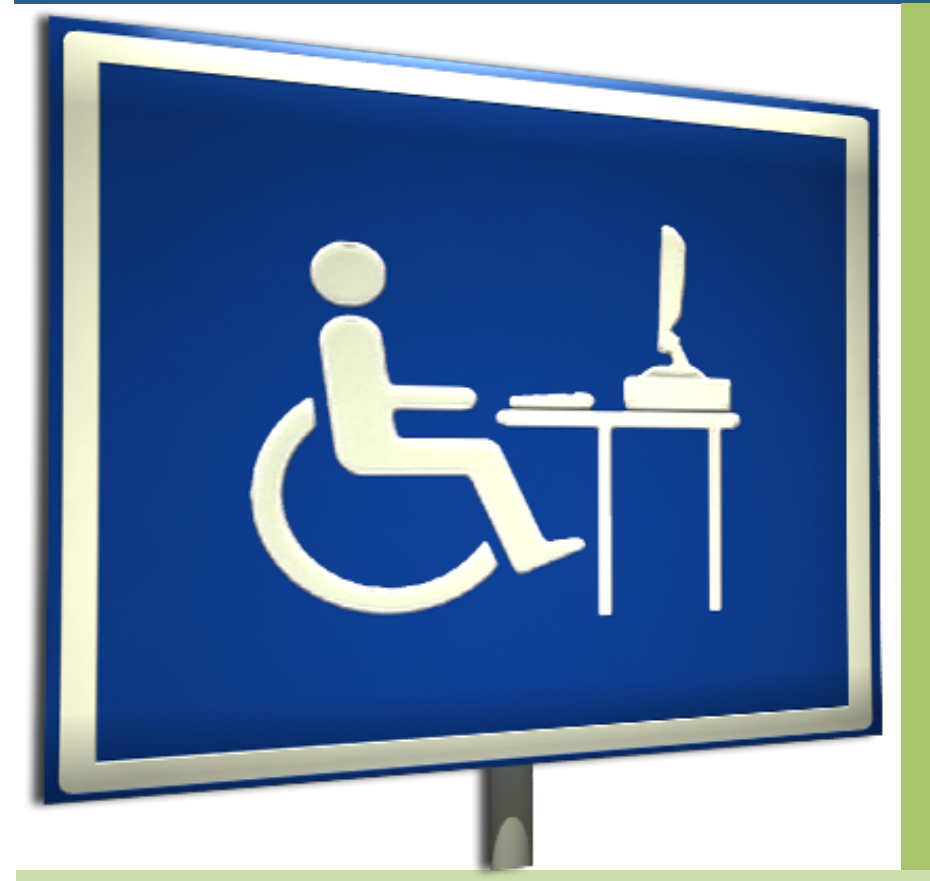

# **Kevin Daugherty**

ATEC Rehabilitation Engineer, RESNA Certified Assistive Technology Professional (ATP)

**Thursday, May 15, 2014**

**12 p.m. to 1 p.m.**

- **1. Webinar (online)**
- **2. In-person at Lanterman,**  Koch-Young Resource Center, 3303 Wilshire Blvd., First Floor, Los Angeles, CA 90010

### **DESCRIPTION**

This presentation is for anyone interested in learning how to make his or her computer more accessible. Participants will:

- $\div$  Learn about the importance of accessibility
- \* See an overview of accessibility features in Windows and Microsoft Office, including screen magnification, onscreen keyboard and speech recognition
- $\cdot$  See the benefits for people with vision, mobility and dexterity, hearing and deafness, and language and speech impairments
- $\cdot$  Discover resources for selecting the appropriate feature

# **REGISTRATION REQUIRED – REGISTER ONLINE BY MAY 14, 2014 AT http://fdlrc-at-accessiblecomp.eventbrite.com**

*(Please advise if an accommodation is needed)*

**For more information, contact the Koch-Young Resource Center at 213.252.5600 or kyrc@lanterman.org.**